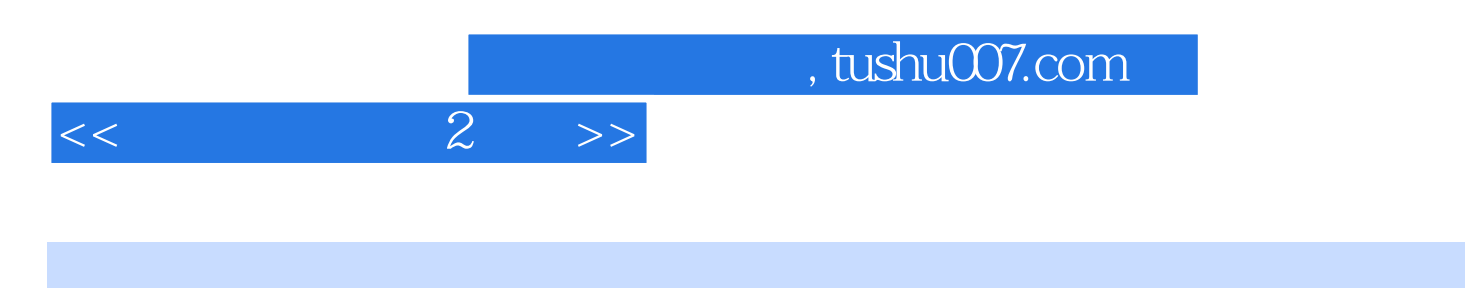

- $<<$  2 >>
- 13 ISBN 9787303056408
- 10 ISBN 7303056408

出版时间:2004-07-01

页数:104

PDF

更多资源请访问:http://www.tushu007.com

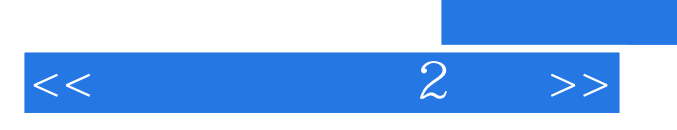

## Windows 95/98

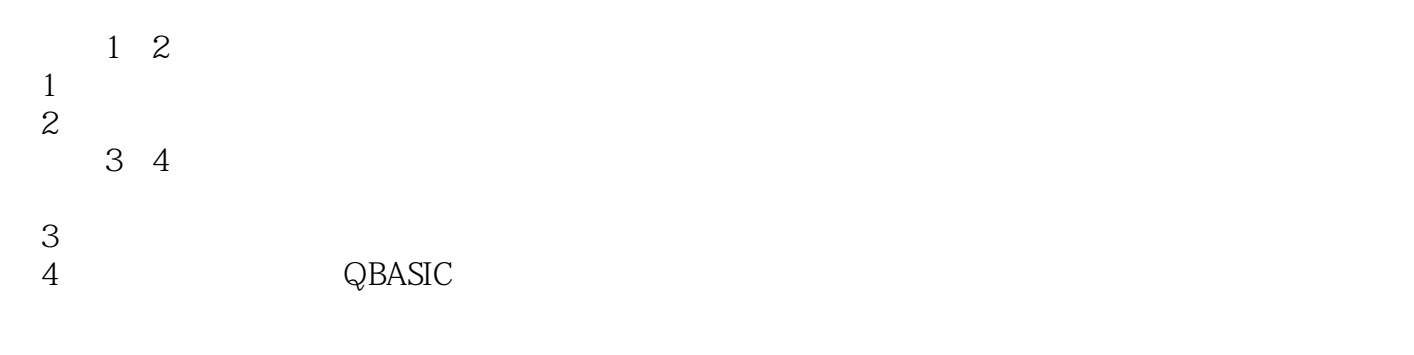

 $\sim$  36 本套教材第1、2册另有配套光盘支持教学。

## and tushu007.com

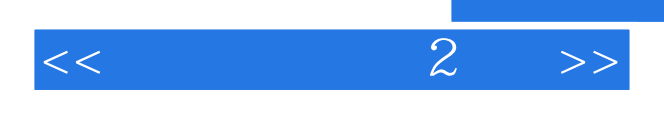

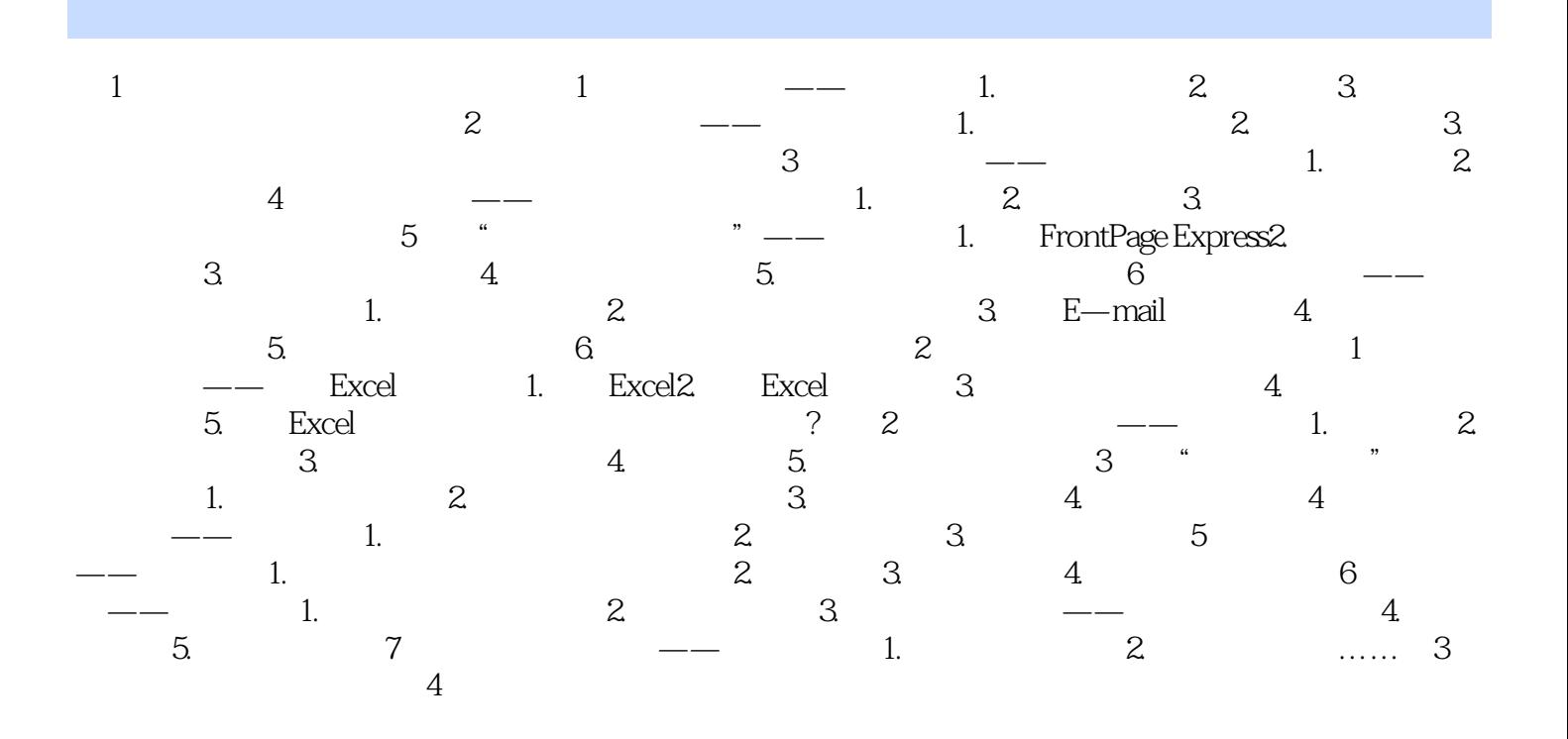

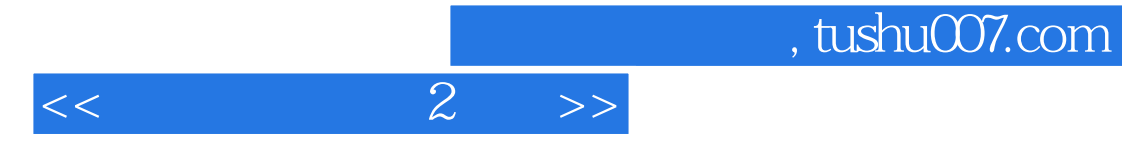

本站所提供下载的PDF图书仅提供预览和简介,请支持正版图书。

更多资源请访问:http://www.tushu007.com